## **The "Inclusion" Activity Types**

Computing in the real-world typically is a team effort, where individuals of diverse backgrounds come together to create, modify, and maintain computational products. To provide students with different perspectives, educators must provide learning environments and activities which are inclusive and collaborative.

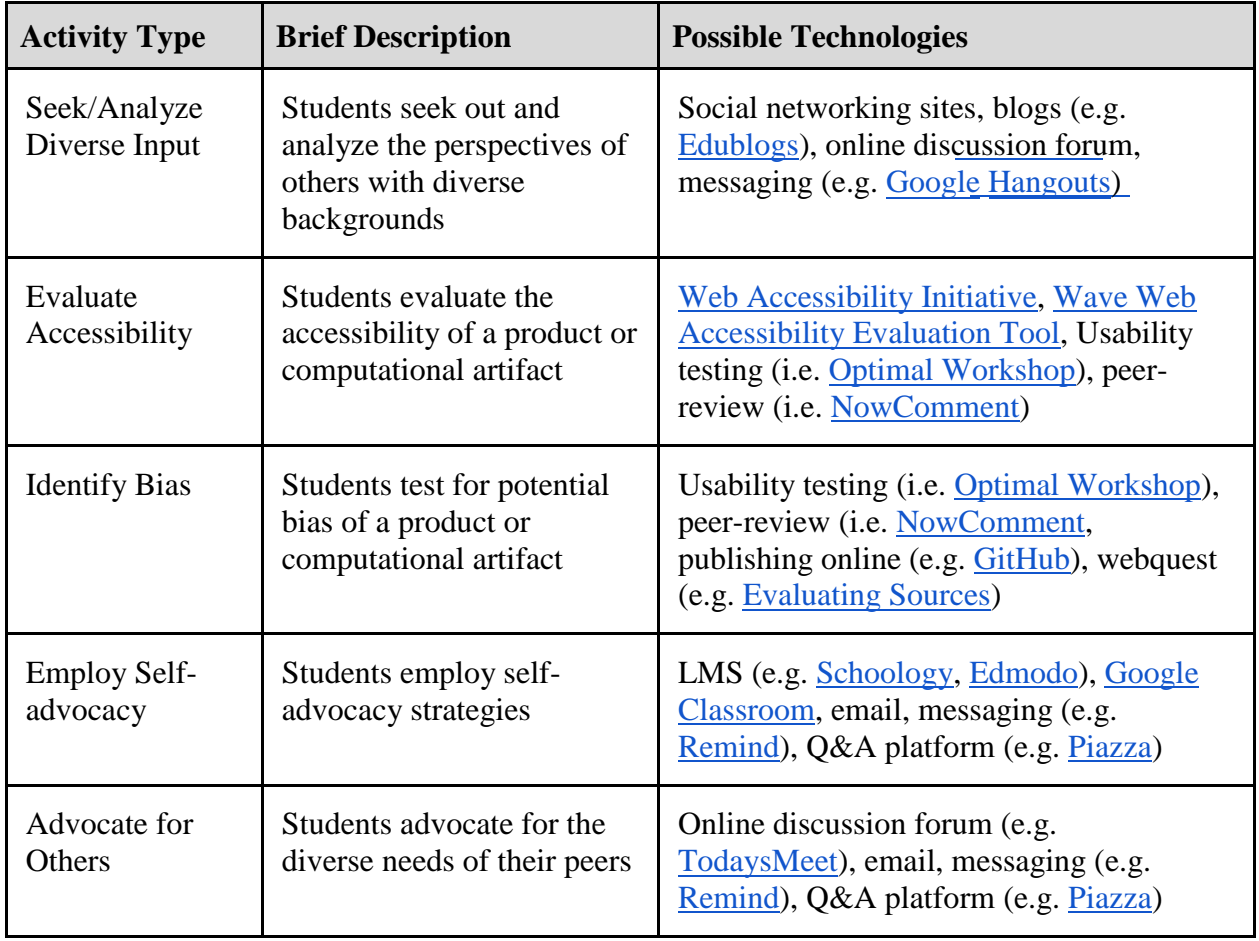

Table 1: "Inclusion" Activity Types